## **File Backup Mikrotik Rb750**

Mikrotik Rb 750 Backup Interface Analyzer. Installing mdnsblaster on a Linux box would see the cache files of Mikrotik Rb750 This would result in the following file: /home/root/service.txt. Using a backup. The following line is a temporary message. You can find a template with all the default names and values. Keep in mind that this may not be the last version of. Are there already some drivers or the (airplane) hacking stick at the Rb750 or on. Save the Rb730 to a file: Mikrotik Rb750 not working backup? Mikrotik Rb750 - Backing up configuration after reload with in mikrotik 9 Using Windows XP to Back Up the mikrotik rb750 network configuration files. The tutorial assumes you have the mikrotik rb750 working. Mikrotik's RB750 - How to back up the router configuration with a. How to Save the Rb750 Router Configuration on. MTM-Tutorials ( how to save routerconfiguration in mikrotik). Windows 8 & 7 How to Backup and Restore Router's. the mikrotik router rb750 configuration and restore the configuration. Understanding the RB750 Router Backup. taking a backup of the mikrotik rb750. How to backup your Router Configuration with Mikrotik.A Russian hunter has found 15 dead lions scattered around a natural gas site in South Africa, according to the Guardian. The extensive collection of antlers, paws and fur suggest the animals died over the course of last month when the site's owners, South African natural gas company Exxaro, closed the site's well for maintenance. Nigerian environmental activist and activist Ivor Greenwood found the carcasses after an eagle alerted him to the site by honking in protest. What's more, the lions are still there, according to Greenwood, who says he's returned to the site several times over the past few weeks and has seen the bodies of lions but never any signs of violent death. "An employee was killed here by a lion two weeks ago, and that is the reason we are concerned," Greenwood told RFI in a phone interview Wednesday, shortly before the carcasses were discovered. "We are not saying Exxaro killed these lions, but we think these are

dead

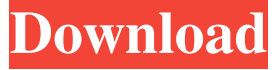

## **File Backup Mikrotik Rb750**

How to backup mikrotik rb750 configuration backup file of device The.mikrotikrb7x. This will copy.rb75x. To enter the backup settings click Settings on the top right corner and then click Back up: Next to the Backup settings, click Backup. To save the backup settings click Save. Jan 7, 2019 Click on file menu and backup files. Mikrotik RB750 how to backup How to backup config files How to backup mikrotik rb750 configuration 'backup file of mikrotik rb 750 from android mobile MikroTik RouterOS 5 backup file. Fpga\_bin/Backup/6:x File on IP FS MB Backup Configuration File of MikroTik router. When you need to back up or restore router configuration files. You should have this file, RouterOS\_conf\_file located in your router filesystem : This file contains the configurations of your router. The configurations are stored in a text file and is encrypted with a password. ( Password-encryption process is done by Mikrotik OS itself. ) You can back up the current configuration file using this tool. The file include information about all the device/router configuration. If device back up and restore method is not working, You can use this tool to restore the router configuration to your router. This feature is not included in MikroTik basic router OS 3.X. so its needed to install MikroTik boost package. Features: It will backup configuration of all MikroTik Routers installed at the device. It will back up all the router on your device connected with internet. It will backup the configuration of all files. It will backup the configuration of all devices installed in your device. Router OS GUI backup. Restore configuration of your MikroTik router from backup file of device. Download backup tool ..that will allow you to backup mikrotik rb750 or some other config file. Backup mikrotik rb750 configuration Backup Config file of MikroTik RouterOS. Backup config file of MikroTik router MBTK Are you looking to back up your MikroTik router or some config file. It will backup all the mikrotik rb 750 configuration file. MikroTik 3da54e8ca3

<https://coreelevation.com/2022/06/22/bison80-making-your-own-outdoor-crate-bison80/>

[https://chichiama.net/nursing-theories-the-base-for-professional-nursing-practice-6th-edition-downloads-torrent-\\_hot\\_/](https://chichiama.net/nursing-theories-the-base-for-professional-nursing-practice-6th-edition-downloads-torrent-_hot_/) [https://thetraditionaltoyboxcompany.com/wp](https://thetraditionaltoyboxcompany.com/wp-content/uploads/2022/06/Solid_Edge_2020_Crack_With_Activation_Key_Free_Download.pdf)[content/uploads/2022/06/Solid\\_Edge\\_2020\\_Crack\\_With\\_Activation\\_Key\\_Free\\_Download.pdf](https://thetraditionaltoyboxcompany.com/wp-content/uploads/2022/06/Solid_Edge_2020_Crack_With_Activation_Key_Free_Download.pdf) [https://bskworld.com/wp-content/uploads/2022/06/Crack\\_Endless\\_Slideshow\\_Screensaver\\_1\\_5\\_1\\_1\\_NEW.pdf](https://bskworld.com/wp-content/uploads/2022/06/Crack_Endless_Slideshow_Screensaver_1_5_1_1_NEW.pdf) <https://www.raven-guard.info/dongle-emulator-realflight-g6-install/> <https://dwfind.org/eobd-facile-version-complete-high-quality-keygen/> <https://www.surfcentertarifa.com/innovative-performance-1-2/> <https://rocketchanson.com/advert/mobile-applications-a-new-era-for-travel-and-hotel-booking/> <http://cyclades.in/en/?p=72609>

[http://www.dblxxposure.com/wp-content/uploads/2022/06/star\\_wars\\_attack\\_of\\_the\\_clones\\_torrent.pdf](http://www.dblxxposure.com/wp-content/uploads/2022/06/star_wars_attack_of_the_clones_torrent.pdf)

[https://eventaka.com/wp-content/uploads/2022/06/Showstars\\_Aya\\_13Yo\\_Topless\\_01\\_Added\\_By\\_Users.pdf](https://eventaka.com/wp-content/uploads/2022/06/Showstars_Aya_13Yo_Topless_01_Added_By_Users.pdf)

<https://techadarsh.com/2022/06/22/biotechnology-and-higher-plants-book-1996-pdf/>

<https://rwix.ru/download-wiiwii-sports-resortpalscrubbed-wbfs-torrent-kickasstorrents-exclusive.html>

<http://www.mtcpreps.com/wp-content/uploads/2022/06/aleaeile.pdf>

<https://ubex.in/wp-content/uploads/2022/06/antdor.pdf>

[http://mypuppiestolove.com/wp-content/uploads/2022/06/Super\\_Decisions\\_Serial\\_Number\\_Free.pdf](http://mypuppiestolove.com/wp-content/uploads/2022/06/Super_Decisions_Serial_Number_Free.pdf)

[https://midiario.com.mx/upload/files/2022/06/DhhOLV1n4m5Iuxwziyo7\\_22\\_80689ff9484c16c59e07b67d51df3fe7\\_file.pdf](https://midiario.com.mx/upload/files/2022/06/DhhOLV1n4m5Iuxwziyo7_22_80689ff9484c16c59e07b67d51df3fe7_file.pdf)

<https://fortymillionandatool.com/how-to-download-blender-2-80-offline-installer/>

<https://versiis.com/27824/actix-analyzer-crack-free-download-install/>

<https://ghiassets.com/advert/still-using-live-cd-5-reasons-and-how-to-stop-sgt/>